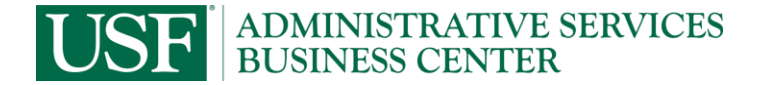

Date: Receipt#:

Amount: Preparer Signature:

## **Purchase Order & PO Change Order Request**

*Scan form, documentation and approval to ASBC-Purchasing@usf.edu*

For all Requests – Attach Quotes \*Accountable Officer or Designee Approval Required

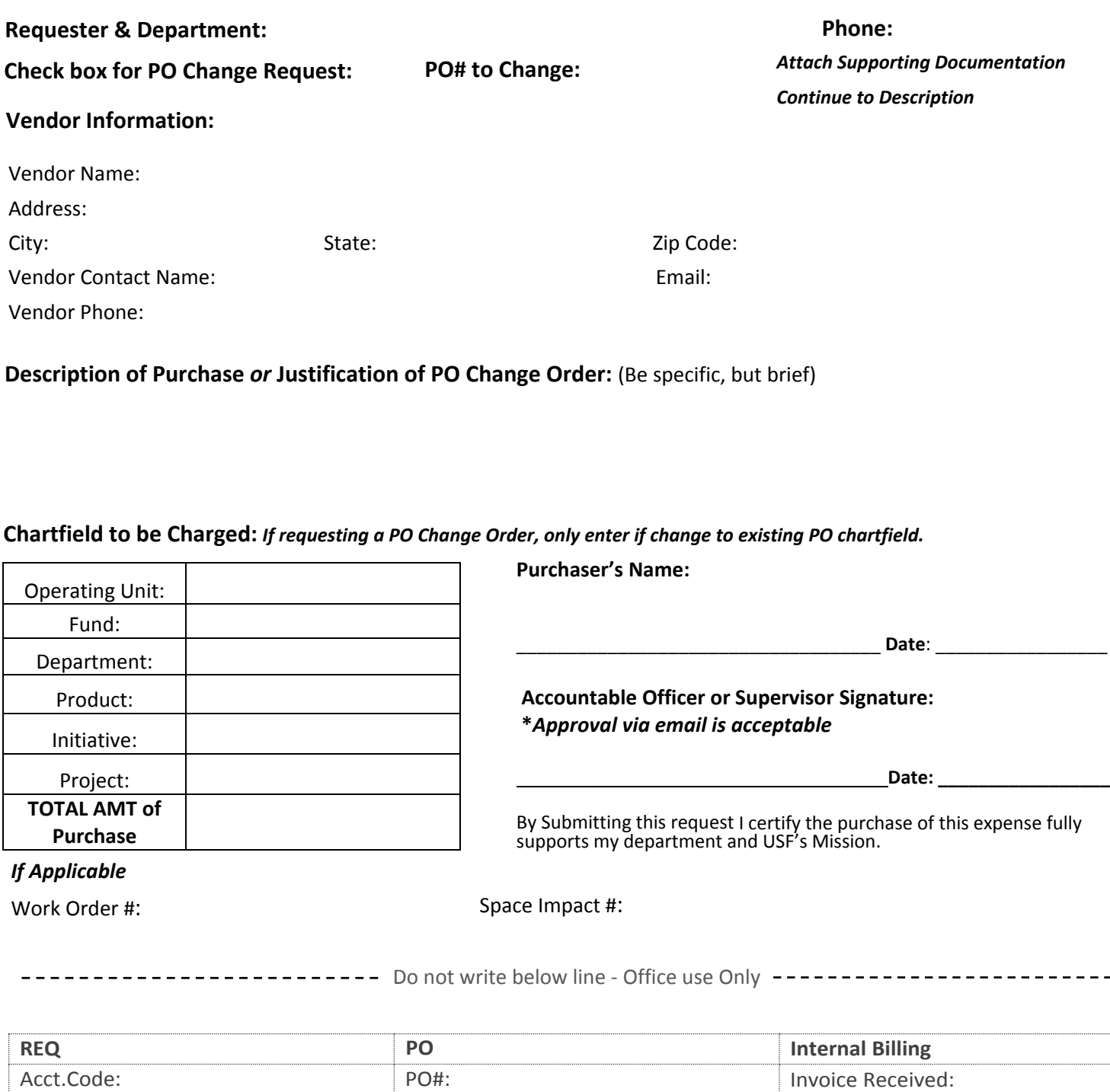

Invoice sent to A/P: Invoice sent for approval: . . . .